## Package 'cwbtools'

August 30, 2022

<span id="page-0-0"></span>Type Package

Title Tools to Create, Modify and Manage 'CWB' Corpora

Version 0.3.8

Date 2022-08-29

Description The 'Corpus Workbench' ('CWB', <[https:](https://cwb.sourceforge.io/)

[//cwb.sourceforge.io/](https://cwb.sourceforge.io/)>) offers a classic and mature approach for working with large, linguistically and structurally annotated corpora. The 'CWB' is memory efficient and its design makes running queries fast, see Evert (2011) <<https://eprints.lancs.ac.uk/id/eprint/62721>>. The 'cwbtools' package offers pure 'R' tools to create indexed corpus files as well as high-level wrappers for the original 'C' implementation of 'CWB' as exposed by the 'RcppCWB' package (<<https://CRAN.R-project.org/package=RcppCWB>>). Additional functionality to add and modify annotations of corpora from within 'R' makes working with 'CWB' indexed corpora much more flexible and convenient. The 'cwbtools' package in combination with the 'R' packages 'RcppCWB' (<<https://CRAN.R-project.org/package=RcppCWB>>) and 'polmineR' (<<https://CRAN.R-project.org/package=polmineR>>) offers a lightweight infrastructure to support the combination of quantitative and qualitative approaches for working with textual data.

Imports data.table, R6, xml2, stringi, curl, RcppCWB (>= 0.5.2), pbapply, methods, tools, cli, jsonlite, httr, rstudioapi, zen4R, lifecycle, fs

**Suggests** tm  $(>= 0.7.3)$ , knitr, markdown, tokenizers  $(>= 0.2.1)$ , tidytext, SnowballC, janeaustenr, testthat, rmarkdown, aws.s3

VignetteBuilder knitr

License GPL-3

Language en-US

Encoding UTF-8

URL <https://github.com/PolMine/cwbtools>

BugReports <https://github.com/PolMine/cwbtools/issues>

Collate 'CorpusData.R' 'corpus.R' 'cwb.R' 'cwbtools.R' 'directories.R' 'encoding.R' 'ner.R' 'p\_attribute.R' 'pkg.R' 'registry\_file.R' 's\_attribute.R' 'vrt.R' 'zenodo.R'

RoxygenNote 7.2.0 RdMacros lifecycle NeedsCompilation no Author Andreas Blaette [aut, cre], Christoph Leonhardt [aut] Maintainer Andreas Blaette <andreas.blaette@uni-due.de> Repository CRAN Date/Publication 2022-08-30 08:10:02 UTC

## R topics documented:

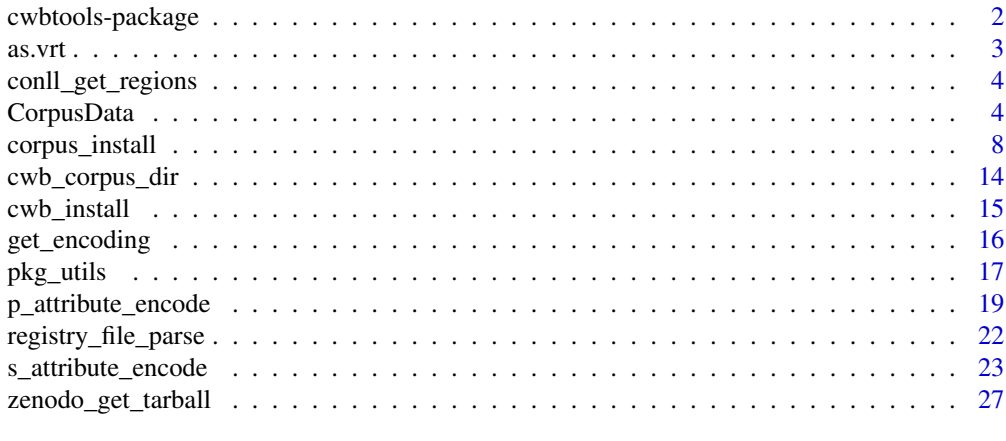

## **Index** [29](#page-28-0)

cwbtools-package *cwbtools-package*

## Description

Tools to Create, Modify and Manage CWB Corpora.

## Details

The *[Corpus Workbench](https://cwb.sourceforge.io/)* (CWB) offers a classic approach for working with large, linguistically and structurally annotated corpora. Its design ensures memory efficiency and makes running queries fast (Evert and Hardie 2011). Technically, indexing and compressing corpora as suggested by Witten et al. (1999) is the approach implemented by the CWB (Christ 1994).

The C implementation of the CWB is mature and efficient. However, the convenience and flexibility of traditional CWB command line tools is limited. These tools are not portable across platforms, inhibiting the ideal of reproducible research.

The 'cwbtools' package combines portable pure R tools to create indexed corpus files and conve-nience wrappers for the original C implementation of CWB as exposed by the [RcppCWB](https://CRAN.R-project.org/package=RcppCWB) package.

<span id="page-1-0"></span>

<span id="page-2-0"></span>Additional functionality to add and modify annotations of corpora from within R makes working with CWB indexed corpora much more flexible. "Pure R" workflows to enrich corpora with annotations using standard NLP tools or generated manually can be implemented seamlessly and conveniently.

The *cwbtools* package is a companion of the [RcppCWB](https://CRAN.R-project.org/package=RcppCWB) and the [polmineR](https://CRAN.R-project.org/package=polmineR) package and is a building block of an infrastructure to support the combination of quantitative and qualitative approaches when working with textual data.

#### Author(s)

Andreas Blaette

#### References

Christ, Oliver (1994): "A Modular and Flexible Architecture for an Integrated Corpus Query System". *Proceedings of COMPLEX'94*, pp.23-32. [\(available online here\)](https://arxiv.org/pdf/cmp-lg/9408005.pdf)

Evert, Stefan and Andrew Hardie (2011): "Twenty-first century Corpus Workbench: Updating a query architecture for the new millennium." In: *Proceedings of the Corpus Linguistics 2011 conference*, University of Birmingham, UK. [\(available online here\)](https://www.birmingham.ac.uk/documents/college-artslaw/corpus/conference-archives/2011/Paper-153.pdf)

Witten, Ian H., Alistair Moffat and Timothy C. Bell (1999): *Managing Gigabytes: Compressing and Indexing Documents and Images.* 2nd edition. San Francisco et al.: Morgan Kaufmann.

as.vrt *Consolidate vrt files for CWB import.*

## Description

Files resulting from tagging/annotation may violate the requirements of the Corpus Workbench (CWB). Consolidate the known issues the vrt files may cause.

#### Usage

```
as.vrt(x, replacements = list()
```
#### Arguments

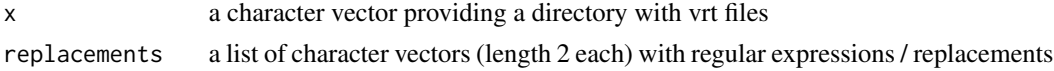

#### Details

Known issues resulting from annotating files (with the treetagger in particular) are whitespace characters invalid for XML, XML elements at the end of a line rather than in a seperate line, characters invalid for XML (such as ampersands), inter alia.

Before doing respective corrections, the method tests whether there is any text at all in the files. Empty files (files that contain nothing but XML tags) are dropped.

<span id="page-3-0"></span>

## Description

Extract regions from NER annotations (CoNNL format).

## Usage

```
conll_get_regions(x)
```
## Arguments

x A data.frame, a data.table, or any other object that can be coerced to a data.table. The input table is expected to have the columns "token" and "ner", and "cpos".

## Examples

```
x <- data.frame(
 token = c("Die",
    "Bundeskanzlerin",
    "Angela",
    "Merkel",
    "spricht",
    "im",
    "Bundestag",
    "zur",
    "Lage",
    "der",
    "Nation",
    \frac{m}{n}),
 ne = c("O", "O", "B-PERS", "I-PERS", "O", "O", "B-ORG", "O", "O", "O", "O", "O"),
 stringsAsFactors = FALSE
)
x[["cpos"]] < -100L: (100L + nrow(x) - 1L)
tab <- conll_get_regions(x)
```
CorpusData *Manage Corpus Data and Encode CWB Corpus.*

## Description

Manage Corpus Data and Encode CWB Corpus. Manage Corpus Data and Encode CWB Corpus.

## CorpusData 5

## Public fields

- chunktable A data.table with column "id" (unique values), columns with metadata, and a column with text chunks.
- tokenstream A data.table with a column "cpos" (corpus position), and columns with positional attributes, such as "word", "lemma", "pos", "stem".
- metadata A data.table with a column "id", to link data with chunks/tokenstream, columns with document-level metadata, and a column "cpos\_left" and "cpos\_right", which can be generated using method \$add\_corpus\_positions().

sentences A data.table.

named\_entities A data.table.

## Methods

## Public methods:

- [CorpusData\\$new\(\)](#page-4-0)
- [CorpusData\\$print\(\)](#page-4-1)
- [CorpusData\\$tokenize\(\)](#page-4-2)
- [CorpusData\\$import\\_xml\(\)](#page-4-3)
- [CorpusData\\$add\\_corpus\\_positions\(\)](#page-5-0)
- [CorpusData\\$purge\(\)](#page-5-1)
- [CorpusData\\$encode\(\)](#page-5-2)
- [CorpusData\\$clone\(\)](#page-6-0)

#### <span id="page-4-0"></span>Method new(): Initialize a new instance of class CorpusData.

*Usage:*

CorpusData\$new()

*Returns:* A class CorpusData object.

<span id="page-4-1"></span>Method print(): Print summary of CorpusData object.

```
Usage:
CorpusData$print()
```
<span id="page-4-2"></span>Method tokenize(): Simple tokenization of text in chunktable.

*Usage:*

CorpusData\$tokenize(..., verbose = TRUE, progress = TRUE)

*Arguments:*

... Arguments that are passed into tokenizers::tokenize\_words(). verbose Logical, whether to be verbose.

progress Logical, whether to show progress bar.

## <span id="page-4-3"></span>Method import\_xml():

*Usage:*

```
CorpusData$import_xml(
  filenames,
  body = \frac{1}{2}//body",
  meta = NULL,mc = NULL,progress = TRUE
)
Arguments:
```
filenames XXX

body An xpath expression defining the body of the xml document.

meta A named character vector with xpath expressions.

mc A numeric/integer value, number of cores to use.

progress Logical, whether to show progress bar.

*Details:* Import XML files.

*Returns:* The CorpusData object is returned invisibly.

<span id="page-5-0"></span>Method add\_corpus\_positions(): Add column cpos to tokenstream and columns cpos\_left and cpos\_right to metadata.

```
Usage:
CorpusData$add_corpus_positions(verbose = TRUE)
Arguments:
verbose Logical, whether to be verbose.
```
<span id="page-5-1"></span>Method purge(): Remove patterns from chunkdata that are known to cause problems. This is done most efficiently at the chunkdata level of data preparation as the length of the character vector to handle is much smaller than when tokenization/annotation has been performed.

```
Usage:
CorpusData$purge(
  replacements = list(c("')\s<< .*/?>\s*$", ""), c("''", "''")\mathcal{L}Arguments:
replacements XXX
```
<span id="page-5-2"></span>Method encode(): Encode corpus. If the corpus already exists, it will be removed.

```
Usage:
CorpusData$encode(
  corpus,
 p_attributes = "word",
  s_attributes = NULL,
 encoding,
  registry_dir = Sys.getenv("CORPUS_REGISTRY"),
 data_dir = NULL,
 method = c("R", "CWB"),verbose = TRUE,
  compress = FALSE
)
```
## CorpusData 7

*Arguments:*

corpus The name of the CWB corpus. p\_attributes Positional attributes. s\_attributes Columns that will be encoded as structural attributes. encoding Encoding/charset of the CWB corpus. registry\_dir Corpus registry, the directory where registry files are stored. data\_dir Directory where to create directory for indexed corpus files. method Either "R" or "CWB". verbose Logical, whether to be verbose. compress Logical, whether to compress corpus.

<span id="page-6-0"></span>Method clone(): The objects of this class are cloneable with this method.

*Usage:*

CorpusData\$clone(deep = FALSE)

*Arguments:* deep Whether to make a deep clone.

Examples

library(RcppCWB) library(data.table)

```
# this example relies on the R method to write data to disk, there is also a method "CWB"
# that relies on CWB tools to generate the indexed corpus. The CWB can downloaded
# and installed within the package by calling cwb_install()
# create temporary registry file so that data in RcppCWB package can be used
registry_rcppcwb <- system.file(package = "RcppCWB", "extdata", "cwb", "registry")
registry_tmp <- fs::path(tempdir(), "registry")
if (!dir.exists(registry_tmp)) dir.create(registry_tmp)
r <- registry_file_parse("REUTERS", registry_dir = registry_rcppcwb)
r[["home"]] <- system.file(package = "RcppCWB", "extdata", "cwb", "indexed_corpora", "reuters")
registry_file_write(r, corpus = "REUTERS", registry_dir = registry_tmp)
# decode structural attribute 'places'
s_attrs_places <- RcppCWB::s_attribute_decode(
 corpus = "REUTERS",
 data_dir = system.file(package = "RcppCWB", "extdata", "cwb", "indexed_corpora", "reuters"),
 s_attribute = "places", method = "R"
)
s_attrs_places[["id"]] <- 1L:nrow(s_attrs_places)
setnames(s_attrs_places, old = "value", new = "places")
# decode positional attribute 'word'
tokens <- apply(s_attrs_places, 1, function(row){
 ids <- cl_cpos2id(
```

```
corpus = "REUTERS", cpos = row[1]:row[2],p_attribute = "word", registry = registry_tmp
 )
 cl_id2str(corpus = "REUTERS", id = ids, p_attribute = "word", registry = registry_tmp)
})
tokenstream <- rbindlist(
lapply(
 1L:length(tokens),
 function(i) data.table(id = i, word = tokens[[i]]))
 \lambdatokenstream[["cpos"]] <- 0L:(nrow(tokenstream) - 1L)
# create CorpusData object (see vignette for further explanation)
CD <- CorpusData$new()
CD$tokenstream <- as.data.table(tokenstream)
CD$metadata <- as.data.table(s_attrs_places)
# Remove temporary registry with home dir still pointing to RcppCWB data dir
# to prevent data from being deleted
file.remove(fs::path(registry_tmp, "reuters"))
file.remove(registry_tmp)
# create temporary directories (registry directory and one for indexed corpora)
tmpdir <- normalizePath(tempdir(), winslash = "/")
if (.Platform$OS.type == "windows") tmpdir <- normalizePath(tmpdir, winslash = "/")
registry_tmp <- fs::path(tempdir(), "registry")
data_dir_tmp <- fs::path(tempdir(), "data_dir")
if (!dir.exists(registry_tmp)) dir.create(registry_tmp)
if (!dir.exists(data_dir_tmp)) dir.create(data_dir_tmp)
CD$encode(
 corpus = "REUTERS", encoding = "utf8",
 p_attributes = "word", s_attributes = "places",
 registry_dir = registry_tmp, data_dir = data_dir_tmp,
 method = "R")
reg <- registry_data(name = "REUTERS", id = "REUTERS", home = data_dir_tmp, p_attributes = "word")
registry_file_write(data = reg, corpus = "REUTERS", registry_dir = registry_tmp)
# see whether it works
cl_cpos2id(corpus = "REUTERS", p_attribute = "word", cpos = 0L:4049L, registry = registry_tmp)
```
<span id="page-7-1"></span>corpus\_install *Install and manage corpora.*

## Description

Utility functions to assist the installation and management of indexed CWB corpora.

<span id="page-7-0"></span>

corpus\_install 9

## Usage

```
corpus_install(
  pkg = NULL,repo = "https://PolMine.github.io/drat/",
  tarball = NULL,doi = NULL,
  checksum = NULL,
  lib = .libPaths()[1],
  registry_dir,
 corpus_dir,
  ask = interactive(),
  load = TRUE,verbose = TRUE,
 user = NULL,
 password = NULL,
  ...
\lambdacorpus_packages()
corpus_rename(
  old,
  new,
  registry_dir = Sys.getenv("CORPUS_REGISTRY"),
  verbose = TRUE
)
corpus_remove(corpus, registry_dir, ask = interactive(), verbose = TRUE)
corpus_as_tarball(corpus, registry_dir, data_dir, tarfile, verbose = TRUE)
corpus_copy(
 corpus,
  registry_dir,
  data_dir = NULL,
  registry_dir_new = fs::path(tempdir(), "cwb", "registry"),
 data_dir_new = fs::path(tempdir(), "cwb", "indexed_corpora", tolower(corpus)),
 remove = FALSE,verbose = interactive(),
 progress = TRUE
\mathcal{L}corpus_recode(
  corpus,
  registry_dir = Sys.getenv("CORPUS_REGISTRY"),
  data_dir = registry_file_parse(corpus, registry_dir)[["home"]],
  skip = character(),
  to = c("latin1", "UTE-8"),
```

```
verbose = TRUE
\lambdacorpus_testload(
  corpus,
  registry_dir = Sys.getenv("CORPUS_REGISTRY"),
  verbose = TRUE
\mathcal{L}
```

```
corpus_get_version(corpus, registry_dir = Sys.getenv("CORPUS_REGISTRY"))
```
## Arguments

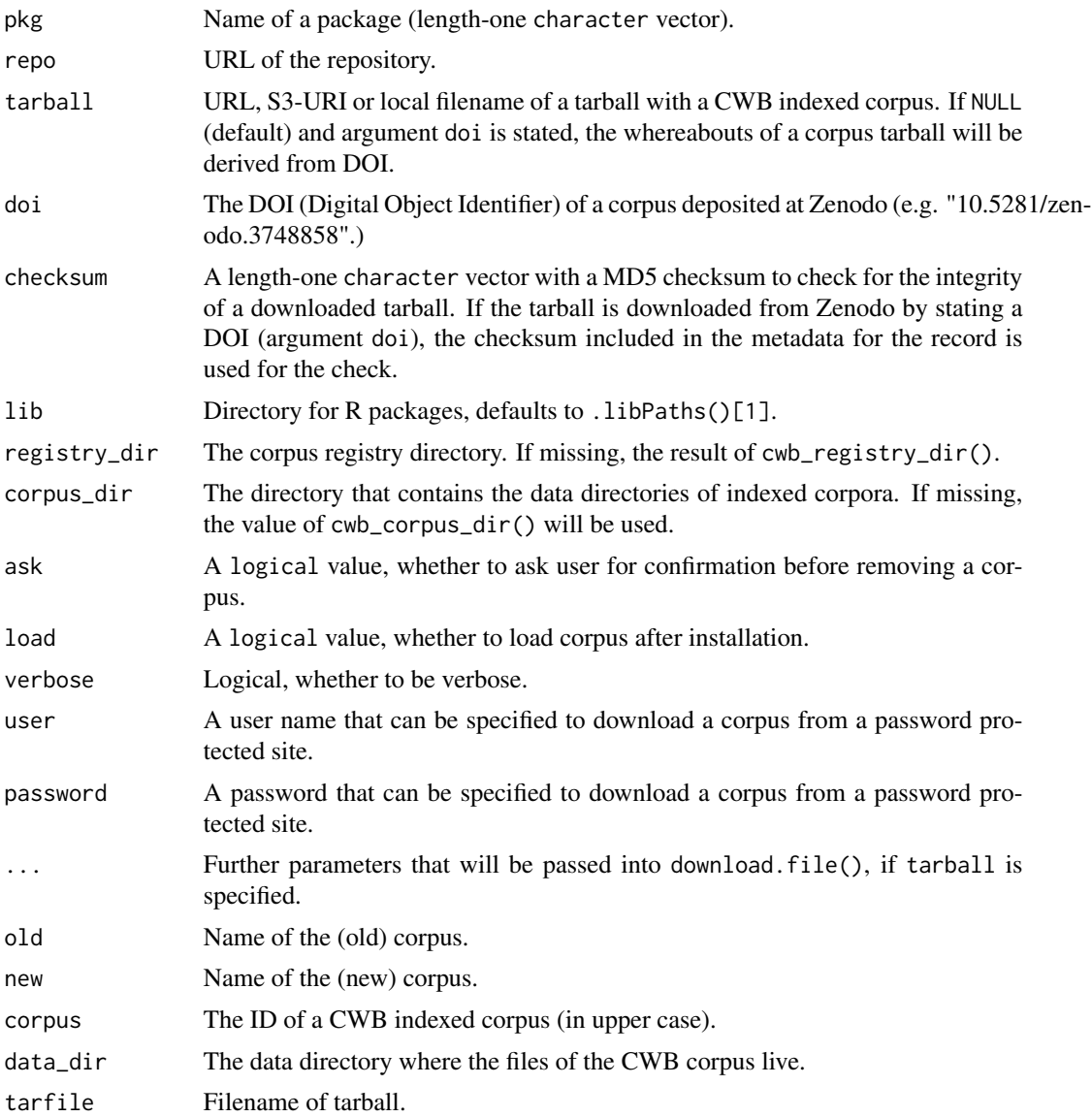

#### corpus\_install 11 and 12 and 22 and 23 and 23 and 23 and 24 and 25 and 26 and 26 and 26 and 26 and 26 and 26 and 26 and 26 and 26 and 26 and 26 and 26 and 26 and 26 and 26 and 26 and 26 and 26 and 26 and 26 and 26 and 26 a

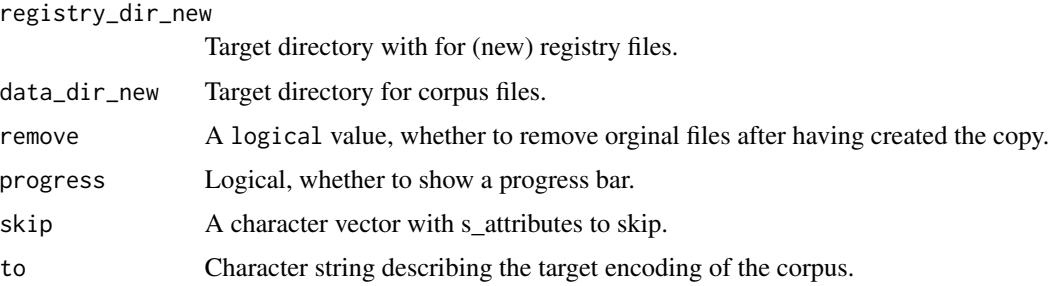

## Details

.

A CWB corpus consists a set of binary files with corpus data kept together in a data directory, and a registry file, which is a plain test file that details the corpus id, corpus properties, structural and positional attributes. The registry file also specifies the path to the corpus data directory. Typically, the registry directory and a corpus directory with the data directories for individual corpora are within one parent folder (which might be called "cwb" by default). See the following stylized directory structure.

```
|- registry/
| |- corpus1
| +- corpus2
|
+ indexed_corpora/
  |- corpus1/
  | |- file1
  | |- file2
  | +- file3
  \overline{ }+- corpus2/
     |- file1
     |- file2
     +- file3
```
The corpus\_install() function will assist the installation of a corpus. The following scenarios are offered:

- If argument tarball is a local tarball, the tarball will be extracted and files will be moved.
- If tarball is a URL, the tarball will be downloaded from the online location. It is possible to state user credentials using the arguments user and password. Then the aforementioned installation (scenario 1) is executed. If argument pkg is the name of an installed package, corpus files will be moved into this package.
- If argument doi is Document Object Identifier (DOI), the URL from which a corpus tarball can be downloaded is derived from the information available at that location. The tarball is downloaded and the corpus installed. If argument pkg is defined, files will be moved into a R package, the syste registry and corpus directories are used otherwise. Note that at this stage, it is assumed that the DOI has been awarded by [Zenodo](https://zenodo.org/)

<span id="page-11-0"></span>• If argument pkg is provided and tarball is NULL, corpora included in the package will be installed as system corpora, using the storage location specified by registry\_dir.

If the corpus to be installed is already available, a dialogue will ask the user whether an existing corpus shall be deleted and installed anew, if argument ask is TRUE.

corpus\_packages will detect the packages that include CWB corpora. Note that the directory structure of all installed packages is evaluated which may be slow on network-mounted file systems.

corpus\_rename will rename a corpus, affecting the name of the registry file, the corpus id, and the name of the directory where data files reside.

corpus\_remove() can be used to delete a corpus.

corpus\_as\_tarball will create a tarball (.tar.gz-file) with two subdirectories. The 'registry' subdirectory will host the registry file for the tarred corpus. The data files will be put in a subdirectory with the corpus name in the 'indexed\_corpora' subdirectory.

corpus\_copy will create a copy of a corpus (useful for experimental modifications, for instance).

corpus\_get\_version parses the registry file and derives the corpus version number from the corpus properties. The return value is a numeric\_version class object. The corpus version is expected to follow semantic versioning (three digits, e.g. '0.8.1'). If the corpus version has another format or if it is not available, the return value is NA.

#### Value

Logical value TRUE if installation has been successful, or FALSE if not.

#### See Also

For managing registry files, see [registry\\_file\\_parse](#page-21-1) for switching to a packaged corpus.

## Examples

```
registry_file_new <- fs::path(tempdir(), "cwb", "registry", "reuters")
if (file.exists(registry_file_new)) file.remove(registry_file_new)
corpus_copy(
 corpus = "REUTERS",
 registry_dir = system.file(package = "RcppCWB", "extdata", "cwb", "registry"),
 data_dir = system.file(
   package = "RcppCWB",
    "extdata", "cwb", "indexed_corpora", "reuters"
 )
\lambdaunlink(fs::path(tempdir(), "cwb"), recursive = TRUE)
corpus <- "REUTERS"
pkg <- "RcppCWB"
s_attr <- "places"
Q \le - '"oil"'
registry_dir_src <- system.file(package = pkg, "extdata", "cwb", "registry")
data_dir_src <- system.file(package = pkg, "extdata", "cwb", "indexed_corpora", tolower(corpus))
registry_dir_tmp <- fs::path(tempdir(), "cwb", "registry")
```

```
registry_file_tmp <- fs::path(registry_dir_tmp, tolower(corpus))
data_dir_tmp <- fs::path(tempdir(), "cwb", "indexed_corpora", tolower(corpus))
if (file.exists(registry_file_tmp)) file.remove(registry_file_tmp)
if (!dir.exists(data_dir_tmp)){
   dir.create(data_dir_tmp, recursive = TRUE)
} else {
  if (length(list.files(data_dir_tmp)) > 0L)
    file.remove(list.files(data_dir_tmp, full.names = TRUE))
}
corpus_copy(
  corpus = corpus,
  registry_dir = registry_dir_src,
  data_dir = data_dir_src,
  registry_dir_new = registry_dir_tmp,
  data_dir_new = data_dir_tmp
)
RcppCWB::cl_charset_name(corpus = corpus, registry = registry_dir_tmp)
corpus_recode(
  corpus = corpus,
  registry_dir = registry_dir_tmp,
  data_dir = data_dir_tmp,
  to = "UTF-8"
)
RcppCWB::cl_delete_corpus(corpus = corpus, registry = registry_dir_tmp)
RcppCWB::cqp_initialize(registry_dir_tmp)
RcppCWB::cl_charset_name(corpus = corpus, registry = registry_dir_tmp)
n_strucs <- RcppCWB::cl_attribute_size(
 corpus = corpus, attribute = s_attr, attribute_type = "s", registry = registry_dir_tmp
\lambdastrucs <- 0L:(n_strucs - 1L)
struc_values <- RcppCWB::cl_struc2str(
  corpus = corpus, s_attribute = s_attr, struc = strucs, registry = registry_dir_tmp
)
speakers <- unique(struc_values)
Sys.setenv("CORPUS_REGISTRY" = registry_dir_tmp)
if (RcppCWB::cqp_is_initialized()) RcppCWB::cqp_reset_registry() else RcppCWB::cqp_initialize()
ReppCWB::cap\_query(corpus = corpus, query = Q)cpos <- RcppCWB::cqp_dump_subcorpus(corpus = corpus)
ids <- RcppCWB::cl_cpos2id(
  corpus = corpus, p_attribute = "word", registry = registry_dir_tmp, cpos = cpos
\lambdastr <- RcppCWB::cl_id2str(
  corpus = corpus, p_{\text{}atr} ibute = "word", registry = registry_dir_tmp, id = ids
\lambdaunique(str)
```

```
unlink(fs::path(tempdir(), "cwb"), recursive = TRUE)
```
cwb\_corpus\_dir *Manage directories for indexed corpora*

#### **Description**

The Corpus Workbench (CWB) stores the binary files for structural and positional attributes in an individual 'data directory' (referred to by argument data\_dir) for each corpus. The data directories will typically be subdirectories of a parent directory called 'corpus directory' (argument corpus\_dir). Irrespective of the location of the data directories, all corpora available on a machine are described by so-called (plain text) registry files stored in a so-called 'registry directory' (referred to by argument registry\_dir). The functionality to manage theses directories is used as auxiliary functionality by higher-level functionality to download and install corpora.

## Usage

cwb\_corpus\_dir(registry\_dir, verbose = TRUE) cwb\_registry\_dir(verbose = TRUE) cwb\_directories(registry\_dir = NULL, corpus\_dir = NULL, verbose = TRUE) create\_cwb\_directories(prefix = "~/cwb", ask = interactive(), verbose = TRUE) use\_corpus\_registry\_envvar(registry\_dir)

## Arguments

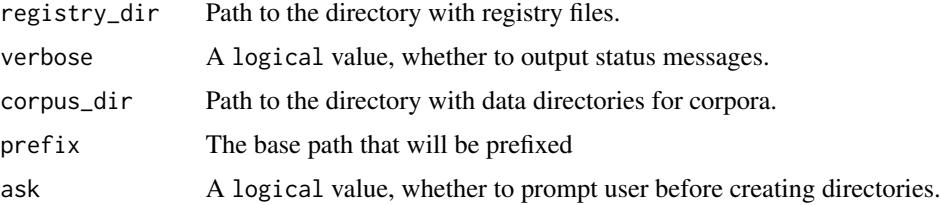

## Details

cwb\_corpus\_dir will make a plausible suggestion for a corpus directory where data directories for corpora reside. The procedure requires that the registry directory (argument registry\_dir) is known. If the argument registry\_dir is missing, the registry directory will be guessed by calling cwb\_registry\_dir. The heuristic to detect the corpus directory is as follows: First, directories in the parent directory of the registry directory that contain "corpus" or "corpora" are suggested. If this does not yield a result, the data directories stated in the registry files are evaluated. If there is one unique parent directory of data directories (after removing temporary directories and directories within packages), this unique directory is suggested. cwb\_corpus\_dir will return a length-one <span id="page-14-0"></span>cwb\_install 15

character vector with the path of the suggested corpus directory, or NULL if the heuristic does not yield a result.

cwb\_registry\_dir will return return the system registry directory. By default, the environment variable CORPUS\_REGISTRY defines the system registry directory. If the polmineR-package is loaded, a temporary registry directory is used, replacing the system registry directory. In this case, cwb\_registry\_dir will retrieve the directory from the option 'polmineR.corpus\_registry'. The return value is a length-one character vector or NULL, if no registry directory can be detected.

cwb\_directories will return a named character vector with the registry directory and the corpus directory.

create\_cwb\_directories will create a 'registry' and an 'indexed\_corpora' directory as subdirectories of the directory indicated by argument prefix. Argument ask indicates whether to create directories, and whether user feedback is asked for before creating the directories. The function returns a named character vector with the registry and the corpus directory.

use\_corpus\_registry\_envvar is a convenience function that will assist users to define the environment variable CORPUS\_REGSITRY in the .Renviron-file. making it available across sessions. The function is intended to be used in an interactive R session. An error is thrown if this is not the case. The user will be prompted whether the cwbtools package shall take care of creating / modifying the .Renviron-file. If not, the file will be opened for manual modification with some instructions shown in the terminal.

cwb\_install *Utilities to install Corpus Workbench.*

## Description

Some steps for encoding corpora can be performed by calling CWB utilities from the command line, which requires an installation of the CWB, either as part of the CWB package, or using the default installation location of the CWB.

#### Usage

```
cwb_install(
  url_cwb = cub_get_lurl(),
  md5 = attr(url_cwb, 'md5''),
  cwb\_dir = fs::path(fs::path\_temp(), "cwb"),verbose = TRUE
\lambdacwb_get_url()
cwb_get_bindir(bindir = Sys.getenv("CWB_BINDIR"))
cwb_is_installed()
```
## <span id="page-15-0"></span>Arguments

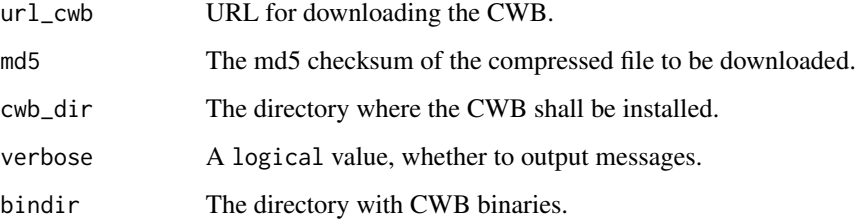

## Details

cwb\_get\_url will return the URL for downloading the appropriate binary (Linux / macOS) of the Corpus Workbench, or the source tarball (Linux). The md5 checksum of the file to be downloaded is part of the return value as "md5" attribute.

cwb\_get\_bindir will return the directory where the cwb utility programs reside. If cwb\_install() has been used to install the CWB, the function returns the directory within the cwbtools package. Alternatively, a check for a local installation is performed.

cwb\_is\_installed will check whether the CWB is installed.

## Value

The path of the CWB binaries or NULL if downloading and installing the CWB has failed.

get\_encoding *Get Encoding of Character Vector.*

## Description

Get Encoding of Character Vector.

## Usage

```
get_encoding(x, verbose = FALSE)
```
## Arguments

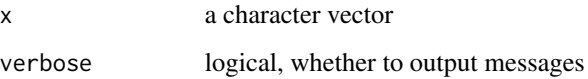

<span id="page-16-0"></span>

## Description

Putting CWB indexed corpora into R data packages is a convenient way to ship and share corpora, and to keep documentation and supplementary functionality with the data.

## [Deprecated]

#### Usage

```
pkg_create_cwb_dirs(pkg = ".", verbose = TRUE)
pkg_add_corpus(
 pkg = "."corpus,
  registry = Sys.getenv("CORPUS_REGISTRY"),
  verbose = TRUE
)
pkg_add_configure_scripts(pkg = ".")
pkg_add_description(
 pkg = "."package = NULL,
  version = "0.0.1",date = Sys.Date(),
  author,
  maintainer = NULL,
  description = ",
  license = ",
  verbose = TRUE
)
pkg_add_creativecommons_license(
 pkg = ".",
 license = "CC-BY-NC-SA",
 file = system.file(package = "cwbtools", "txt", "licenses", "CC_BY-NC-SA_3.0.txt")
\mathcal{L}
```

```
pkg_add_gitattributes_file(pkg = ".")
```
#### Arguments

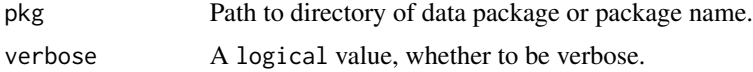

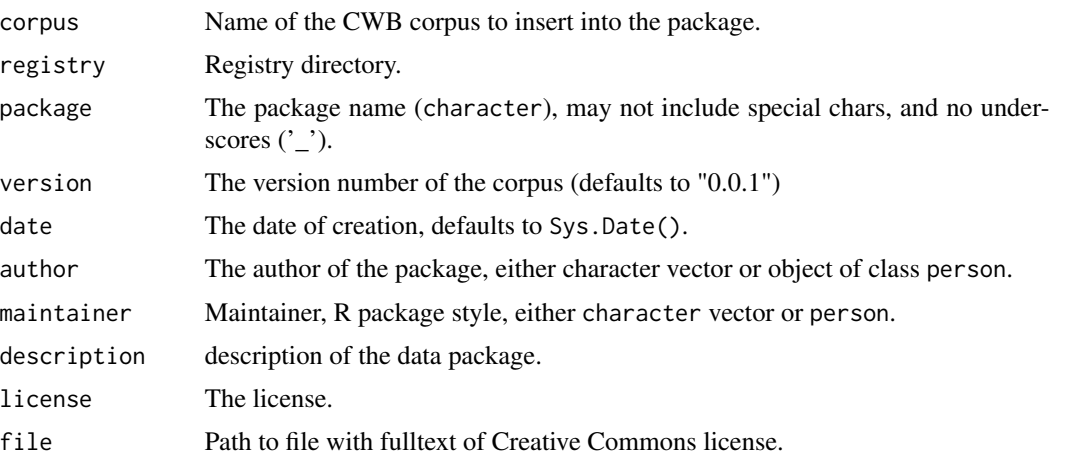

## Details

pkg\_creage\_cwb\_dirs will create the standard directory structure for storing registry files and indexed corpora within a package (./inst/extdata/cwb/registry and ./inst/extdata/cwb/indexed\_corpora, respectively).

pkg\_add\_corpus will add the corpus described in registry directory to the package defined by pkg.

add\_configure\_script will add standardized and tested configure scripts configure for Linux and macOS, and configure.win for Windows to the top level directory of the data package, and file setpaths.R to tools subdirectory. The configuration mechanism ensures that the data directory is specified correctly in the registry files during the installation of the data package.

pkg\_add\_description will add a description file to the package.

pkg\_add\_creativecommons\_license will license information to the DESCRIPTION file, and move file LICENSE to top level directory of the package.

pkg\_add\_gitattributes\_file will add a file '.gitattributes' to the package. The file defines types of files that will be tracked by Git LFS, i.e. they will not be under conventional version control. This is suitable for large binary files, which is the scenario applicable for indexed corpus data.

## References

Blätte, Andreas (2018). "Using Data Packages to Ship Annotated Corpora of Parliamentary Protocols: The GermaParl R Package", *ParlaCLARIN 2018 Workshop Proceedings*, available online [here.](http://lrec-conf.org/workshops/lrec2018/W2/pdf/15_W2.pdf)

## Examples

```
pkgdir <- normalizePath(tempdir(), winslash = "/")
pkg_create_cwb_dirs(pkg = pkgdir)
pkg_add_description(
 pkg = pkgdir,
 package = "reuters",
 author = "cwbtools",
 description = "Reuters data package"
 )
```
## <span id="page-18-0"></span>p\_attribute\_encode 19

```
pkg_add_corpus(
  pkg = pkgdir, corpus = "REUTERS",
  registry = system.file(package = "RcppCWB", "extdata", "cwb", "registry")
\lambdapkg_add_gitattributes_file(pkg = pkgdir)
pkg_add_configure_scripts(pkg = pkgdir)
pkg_add_creativecommons_license(pkg = pkgdir)
```
p\_attribute\_encode *Encode Positional Attribute(s).*

## Description

Pure R implementation to generate positional attribute from a character vector of tokens (the token stream).

## Usage

```
p_attribute_encode(
  token_stream,
  p_attribute = "word",
  registry_dir,
  corpus,
  data_dir,
  method = c("R", "CWB"),
  verbose = TRUE,
  encoding = get_encoding(token_stream),
  compress = FALSE
\lambdap_attribute_recode(
  data_dir,
 p_attribute,
 from = c("UTE-8", "latin1"),
  to = c("UTF-8", "latin1")
)
p_attribute_rename(
  corpus,
  old,
 new,
  registry_dir,
  verbose = TRUE,
  dryrun = FALSE)
```
## **Arguments**

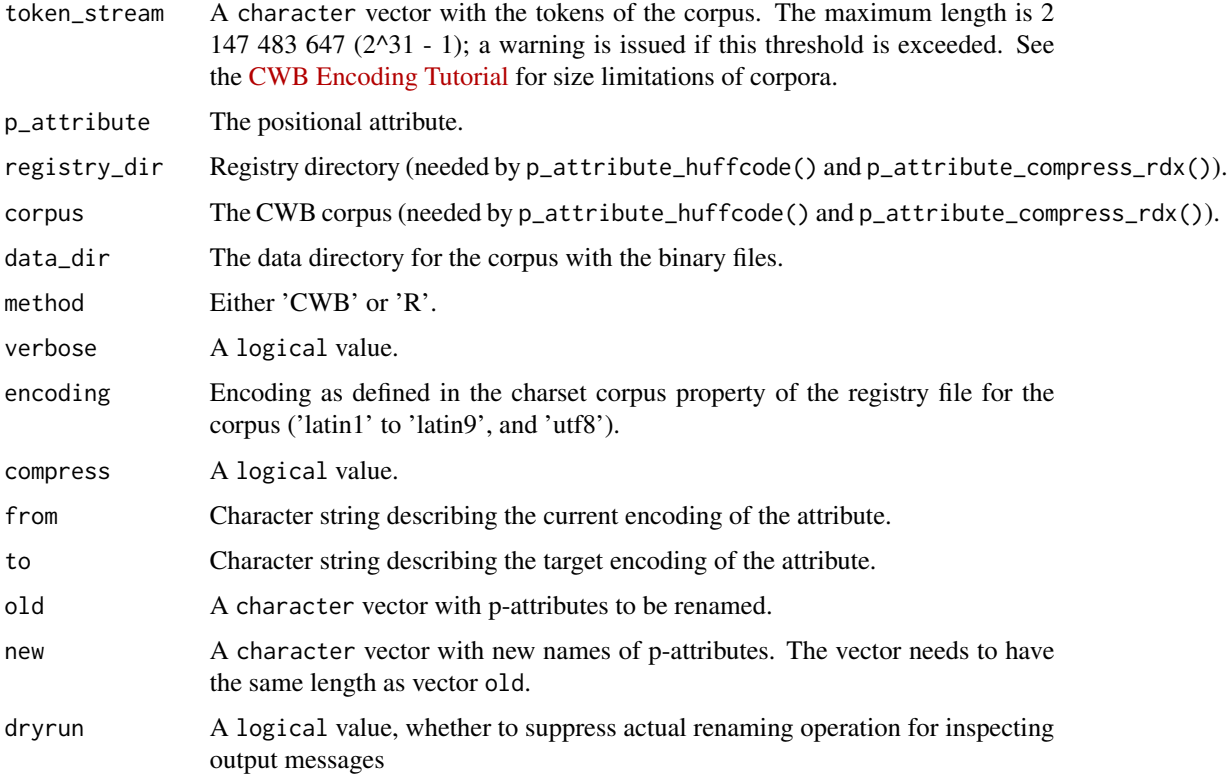

## Details

Four steps generate the binary CWB corpus data format for positional attributes: First, encode a character vector (the token stream) using p\_attribute\_encode. Second, create reverse index using p\_attribute\_makeall. Third, compress token stream using p\_attribute\_huffcode. Fourth, compress index files using p\_attribute\_compress\_rdx.

The implementation for the first two steps  $(p_$ <sub>d</sub>attribute\_encode() and  $p_$ <sub>d</sub>attribute\_makeall()) is a pure R implementation (so far). These two steps are enough to use the CQP functionality. To run p\_attribute\_huffcode() and p\_attribute\_compress\_rdx(), an installation of the CWB may be necessary.

See the CQP Corpus Encoding Tutorial ([https://cwb.sourceforge.io/files/CWB\\_Encoding\\_](https://cwb.sourceforge.io/files/CWB_Encoding_Tutorial.pdf) [Tutorial.pdf](https://cwb.sourceforge.io/files/CWB_Encoding_Tutorial.pdf)) for an explanation of the procedure (section 3, "Indexing and compression without CWB/Perl").

p\_attribute\_recode will recode the values in the avs-file and change the attribute value index in the avx file. The rng-file remains unchanged. The registry file remains unchanged, and it is highly recommended to consider s\_attribute\_recode as a helper for corpus\_recode that will recode all s-attributes, all p-attributes, and will reset the encoding in the registry file.

Function p\_attribute\_rename can be used to rename a positional attribute. Note that the corpus is not refreshed (unloaded, re-loaded), so it may be necessary to restart R for changes to become effective.

p\_attribute\_encode 21

### Author(s)

Christoph Leonhardt, Andreas Blaette

### Examples

library(RcppCWB)

```
# In this example, we pursue a "pure R" approach. To rely on the "CWB"
# method, you can use the cwb_install() function, which will download and
# install the CWB command line # tools within the package.
tokens <- readLines(system.file(package = "RcppCWB", "extdata", "examples", "reuters.txt"))
# Create new (and empty) directory structure
tmpdir <- normalizePath(tempdir(), winslash = "/")
registry_tmp <- fs::path(tmpdir, "registry")
data_dir_tmp <- fs::path(tmpdir, "data_dir", "reuters")
if (file.exists(fs::path(data_dir_tmp, "word.corpus"))){
 file.remove(fs::path(data_dir_tmp, "word.corpus"))
}
if (dir.exists(registry_tmp)) unlink(registry_tmp, recursive = TRUE)
if (dir.exists(data_dir_tmp)) unlink(data_dir_tmp, recursive = TRUE)
dir.create(registry_tmp)
dir.create(data_dir_tmp, recursive = TRUE)
# Now encode token stream
p_attribute_encode(
 corpus = "reuters",
 token_stream = tokens, p_attribute = "word",
 data\_dir = data\_dir\_tmp, method = "R",registry_dir = registry_tmp,
 compress = FALSE,
 encoding = "utf8"
 )
# Create minimal registry file
regdata <- registry_data(
 id = "REUTERS", name = "Reuters Sample Corpus", home = data_dir_tmp,
 properties = c(encoding = "utf-8", language = "en"), p_attributes = "word"
\lambdaregfile <- registry_file_write(
 data = regdata, corpus = "REUTERS",
 registry_dir = registry_tmp, data_dir = data_dir_tmp,
)
# Reload corpus and run query as a test
if (cqp_is_initialized()) cqp_reset_registry(registry_tmp) else cqp_initialize(registry_tmp)
```

```
cqp_query(corpus = "REUTERS", query = '[]{3} "oil" []{3};')
regions <- cqp_dump_subcorpus(corpus = "REUTERS")
kwic \leq apply(
 regions, 1,
  function(region){
   ids <- cl_cpos2id("REUTERS", "word", registry_tmp, cpos = region[1]:region[2])
  words <- cl_id2str(corpus = "REUTERS", p_attribute = "word", registry = registry_tmp, id = ids)
   paste0(words, collapse = " ")
  }
)
kwic[1:10]
```
<span id="page-21-1"></span>registry\_file\_parse *Parse and create registry files.*

## Description

A set of functions to parse, create and write registry files.

## Usage

```
registry_file_parse(corpus, registry_dir = Sys.getenv("CORPUS_REGISTRY"))
registry_file_compose(x)
registry_data(
 name,
  id,
 home,
  info = fs::path(home, ".info"),
 properties = c(charset = "utf-8"),p_attributes,
  s_attributes = character()
\lambdaregistry_file_write(
 data,
 corpus,
 registry_dir = Sys.getenv("CORPUS_REGISTRY"),
  ...
\lambda
```
## Arguments

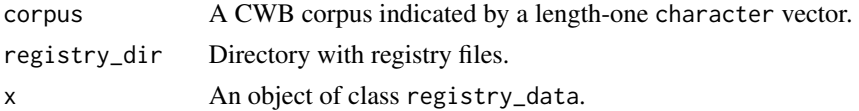

<span id="page-22-0"></span>s\_attribute\_encode 23

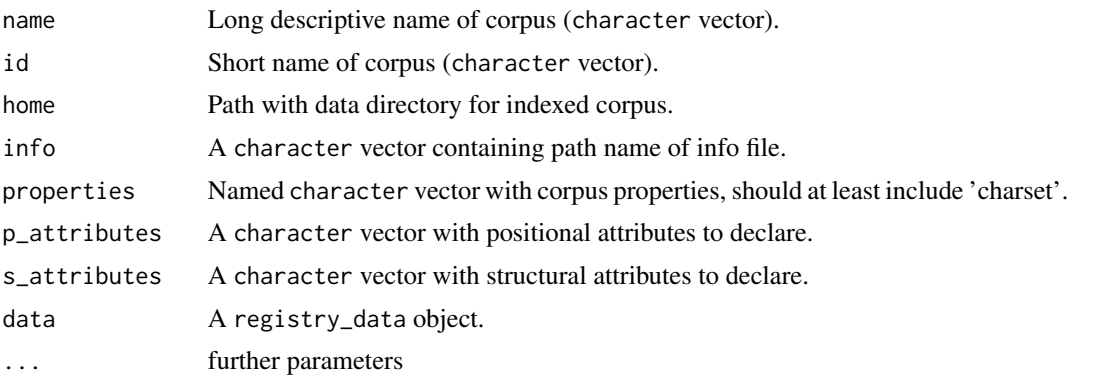

## Details

registry\_file\_parse() will return an object of class registry\_data.

See the appendix to the 'Corpus Encoding Tutorial' (https://cwb.sourceforge.io/files/CWB\_Encoding\_Tutorial.pdf), which includes an explanation of the registry file format.

registry\_file\_compose will turn an registry\_data-object into a character vector with a registry file that can be written to disk.

registry\_file\_write will compose a registry file from data and write it to disk.

## Examples

```
regdata <- registry_file_parse(
 corpus = "REUTERS",
 registry_dir = system.file(package = "RcppCWB", "extdata", "cwb", "registry")
 )
```
s\_attribute\_encode *Read, process and write data on structural attributes.*

## Description

Read, process and write data on structural attributes.

## Usage

```
s_attribute_encode(
 values,
 data_dir,
  s_attribute,
 corpus,
  region_matrix,
 method = c("R", "CWB"),registry_dir = Sys.getenv("CORPUS_REGISTRY"),
  encoding,
```

```
delete = FALSE,
 verbose = TRUE
\lambdas_attribute_recode(
 data_dir,
 s_attribute,
 from = c("UTE-8", "latin1"),to = c("UTF-8", "latin1"))
s_attribute_files(s_attribute, data_dir)
s_attribute_get_values(s_attribute, data_dir)
s_attribute_get_regions(s_attribute, data_dir)
s_attribute_merge(x, y)
s_attribute_delete(corpus, s_attribute)
s_attribute_rename(corpus, old, new, registry_dir, verbose = TRUE)
```
#### Arguments

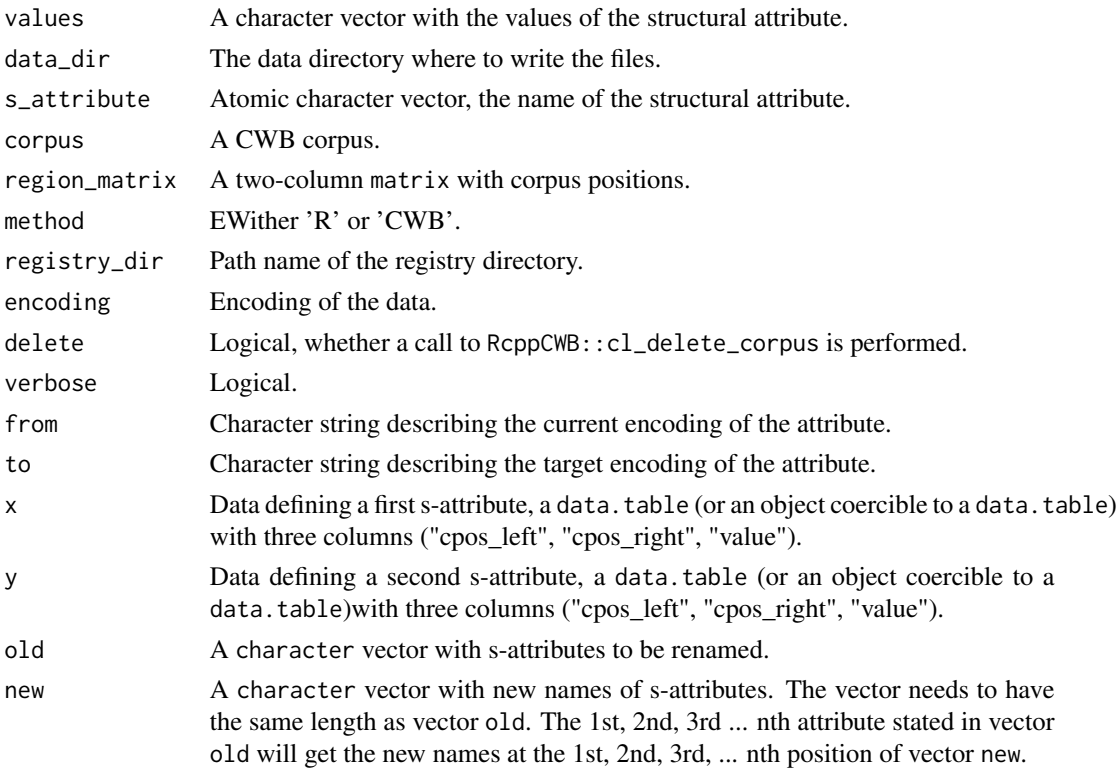

#### <span id="page-24-0"></span>Details

In addition to using CWB functionality, the s\_attribute\_encode function includes a pure R implementation to add or modify structural attributes of an existing CWB corpus.

If the corpus has been loaded/used before, a new s-attribute may not be available unless RcppCWB::cl\_delete\_corpus has been called. Use the argument delete for calling this function.

s\_attribute\_recode will recode the values in the avs-file and change the attribute value index in the avx file. The rng-file remains unchanged. The registry file remains unchanged, and it is highly recommended to consider s\_attribute\_recode as a helper for corpus\_recode that will recode all s-attributes, all p-attributes, and will reset the encoding in the registry file.

s\_attribute\_files will return a named character vector with the data files (extensions: "avs", "avx", "rng") in the directory indicated by data\_dir for the structural attribute s\_attribute.

s\_attribute\_get\_values is equivalent to performing the CL function cl\_struc2id for all strucs of a structural attribute. It is a "pure R" operation that is faster than using CL, as it processes entire files for the s-attribute directly. The return value is a character vector with all string values for the s-attribute.

s\_attribute\_get\_regions will return a two-column integer matrix with regions for the strucs of a given s-attribute. Left corpus positions are in the first column, right corpus positions in the second column. The result is equivalent to calling RcppCWB::get\_region\_matrix for all strucs of a s-attribute, but may be somewhat faster. It is a "pure R" function which is fast as it processes files entirely and directly.

s\_attribute\_merge combines two tables with regions for s-attributes checking for intersections that may cause problems. The heuristic is to keep all non-intersecting annotations and those annotations that define the same region in object x and object y. Annotations of x and y which overlap uncleanly, i.e. without an identity of the left and the right corpus position ("cpos\_left" / "cpos\_right") are dropped. The scenario for using the function is to decode a s-attribute (using s\_attribute\_decode), mix in an additional annotation, and to re-encode the enhanced s-attribute (using s\_attribute\_encode).

Function s\_attribute\_delete is not yet implemented.

Function s attribute rename can be used to rename a structural attribute.

#### See Also

To decode a structural attribute, see [s\\_attribute\\_decode](#page-0-0).

## Examples

```
require("RcppCWB")
registry_tmp <- fs::path(tempdir(), "cwb", "registry")
data_dir_tmp <- fs::path(tempdir(), "cwb", "indexed_corpora", "reuters")
corpus_copy(
 corpus = "REUTERS",
 registry_dir = system.file(package = "RcppCWB", "extdata", "cwb", "registry"),
 data_dir = system.file(package = "RcppCWB", "extdata", "cwb", "indexed_corpora", "reuters"),
 registry_dir_new = registry_tmp,
 data_dir_new = data_dir_tmp
)
```

```
no_strucs <- cl_attribute_size(
  corpus = "REUTERS",
  attribute = "id", attribute_type = "s",
  registry = registry_tmp
\Deltacpos_list <- lapply(
  OL:(no\_structures - 1L),function(i)
  cl_struc2cpos(corpus = "REUTERS", struc = i, s_attribute = "id", registry = registry_tmp)
\lambdacpos_matrix <- do.call(rbind, cpos_list)
s_attribute_encode(
  values = as.character(1L:nrow(cpos_matrix)),
  data_dir = data_dir_tmp,
 s_attribute = "foo",
  corpus = "REUTERS",
  region_matrix = cpos_matrix,
  method = "R",registry_dir = registry_tmp,
  encoding = "latin1",
  verbose = TRUE,
  delete = TRUE
\mathcal{L}cl_struc2str(
 "REUTERS", struc = 0L:(nrow(cpos_matrix) - 1L), s_attribute = "foo", registry = registry_tmp
\lambdaunlink(registry_tmp, recursive = TRUE)
unlink(data_dir_tmp, recursive = TRUE)
avs <- s_attribute_get_values(
 s_attribute = "id",
 data_dir = system.file(package = "RcppCWB", "extdata", "cwb", "indexed_corpora", "reuters")
\lambdarng <- s_attribute_get_regions(
  s_attribute = "id",
 data_dir = system.file(package = "RcppCWB", "extdata", "cwb", "indexed_corpora", "reuters")
\lambdax < - data.frame(
  cpos_left = c(1L, 5L, 10L, 20L, 25L),
  cpos_right = c(2L, 5L, 12L, 21L, 27L),
  value = c("ORG", "LOC", "ORG", "PERS", "ORG"),
  stringsAsFactors = FALSE
)
y <- data.frame(
  cpos_left = c(5, 11, 20, 25L, 30L),
  cpos_right = c(5, 12, 22, 27L, 33L),
  value = c("LOC", "ORG", "ORG", "ORG", "ORG"),
  stringsAsFactors = FALSE
\lambdas_attribute_merge(x,y)
```
<span id="page-26-0"></span>zenodo\_get\_tarball *Download corpus tarball from Zenodo*

#### Description

Download corpus tarball from Zenodo. Downloading both freely available data and data with restricted access is supported.

#### Usage

```
zenodo_get_tarball(
  url,
  destfile = tempfile(fileext = ".tar.gz"),
  checksum = TRUE,
  verbose = TRUE,
 progress = TRUE
)
zenodo_get_tarballurl(url)
```
gparlsample\_url\_restricted

#### Arguments

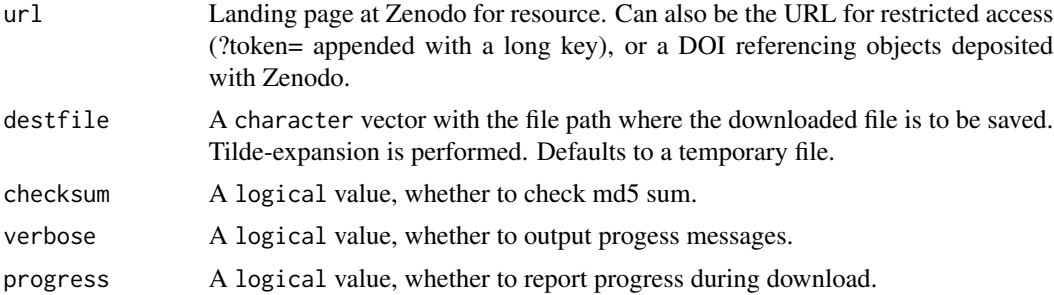

#### Format

An object of class character of length 1.

## Details

zenodo\_get\_tarballurl is a (temporary) helper function to accomplish a temporarily bugged functionality of the zen4R package.

A sample subset of the GermaParl corpus is deposited at Zenodo for testing purposes. There are identical open access and restricted versions of GermaParlSample to test different flavours of downloading a resource from Zenodo. The URL for restricted access includes an access token which is very lengthy. This URL is included as a dataset in the package to avoid excessive line in sample code. Note that URLs that give access to restricted data are usually not to be shared.

<span id="page-27-0"></span>Value

The filename of the downloaded corpus tarball, designed to serve as input for [corpus\\_install](#page-7-1) (as argument tarball). If the resource is not available, NULL is returned.

The path of the downloaded resource, or NULL if the operation has not been successful.

## Examples

```
# Temporary directory structure as a preparatory step
Sys.setenv(CORPUS_REGISTRY = "")
cwb_dirs <- create_cwb_directories(
 prefix = tempdir(),ask = FALSE,
  verbose = FALSE
\lambdaSys.setenv(CORPUS_REGISTRY = cwb_dirs[["registry_dir"]])
# Download and install open access resource
gparl_url_pub <- "https://doi.org/10.5281/zenodo.3823245"
tarball_tmp <- zenodo_get_tarball(url = gparl_url_pub)
if (!is.null(tarball_tmp)) corpus_install(tarball = tarball_tmp)
```

```
# Download and install resource with restricted access
tarball_tmp <- zenodo_get_tarball(url = gparlsample_url_restricted)
if (!is.null(tarball_tmp)) corpus_install(tarball = tarball_tmp)
```
# <span id="page-28-0"></span>**Index**

∗ datasets zenodo\_get\_tarball, [27](#page-26-0) ∗ package cwbtools-package, [2](#page-1-0) as.vrt, [3](#page-2-0) conll\_get\_regions, [4](#page-3-0) corpus\_as\_tarball *(*corpus\_install*)*, [8](#page-7-0) corpus\_copy *(*corpus\_install*)*, [8](#page-7-0) corpus\_get\_version *(*corpus\_install*)*, [8](#page-7-0) corpus\_install, [8,](#page-7-0) *[28](#page-27-0)* corpus\_packages *(*corpus\_install*)*, [8](#page-7-0) corpus\_recode *(*corpus\_install*)*, [8](#page-7-0) corpus\_remove *(*corpus\_install*)*, [8](#page-7-0) corpus\_rename *(*corpus\_install*)*, [8](#page-7-0) corpus\_testload *(*corpus\_install*)*, [8](#page-7-0) CorpusData, [4](#page-3-0) create\_cwb\_directories *(*cwb\_corpus\_dir*)*, [14](#page-13-0) cwb\_corpus\_dir, [14](#page-13-0) cwb\_directories *(*cwb\_corpus\_dir*)*, [14](#page-13-0) cwb\_get\_bindir *(*cwb\_install*)*, [15](#page-14-0) cwb\_get\_url *(*cwb\_install*)*, [15](#page-14-0) cwb\_install, [15](#page-14-0) cwb\_is\_installed *(*cwb\_install*)*, [15](#page-14-0) cwb\_registry\_dir *(*cwb\_corpus\_dir*)*, [14](#page-13-0) cwbtools *(*cwbtools-package*)*, [2](#page-1-0) cwbtools-package, [2](#page-1-0) get\_encoding, [16](#page-15-0)

gparlsample\_url\_restricted *(*zenodo\_get\_tarball*)*, [27](#page-26-0) p\_attribute\_encode, [19](#page-18-0) p\_attribute\_recode *(*p\_attribute\_encode*)*, [19](#page-18-0) p\_attribute\_rename *(*p\_attribute\_encode*)*, [19](#page-18-0) pkg\_add\_configure\_scripts *(*pkg\_utils*)*,

[17](#page-16-0)

pkg\_add\_corpus *(*pkg\_utils*)*, [17](#page-16-0) pkg\_add\_creativecommons\_license *(*pkg\_utils*)*, [17](#page-16-0) pkg\_add\_description *(*pkg\_utils*)*, [17](#page-16-0) pkg\_add\_gitattributes\_file *(*pkg\_utils*)*, [17](#page-16-0) pkg\_create\_cwb\_dirs *(*pkg\_utils*)*, [17](#page-16-0) pkg\_utils, [17](#page-16-0) registry\_data *(*registry\_file\_parse*)*, [22](#page-21-0) registry\_file\_compose *(*registry\_file\_parse*)*, [22](#page-21-0) registry\_file\_parse, *[12](#page-11-0)*, [22](#page-21-0) registry\_file\_write *(*registry\_file\_parse*)*, [22](#page-21-0) s\_attribute\_decode, *[25](#page-24-0)* s\_attribute\_delete *(*s\_attribute\_encode*)*, [23](#page-22-0) s\_attribute\_encode, [23](#page-22-0) s\_attribute\_files *(*s\_attribute\_encode*)*, [23](#page-22-0) s\_attribute\_get\_regions *(*s\_attribute\_encode*)*, [23](#page-22-0) s\_attribute\_get\_values *(*s\_attribute\_encode*)*, [23](#page-22-0) s\_attribute\_merge *(*s\_attribute\_encode*)*, [23](#page-22-0) s\_attribute\_recode *(*s\_attribute\_encode*)*, [23](#page-22-0) s\_attribute\_rename *(*s\_attribute\_encode*)*, [23](#page-22-0) use\_corpus\_registry\_envvar *(*cwb\_corpus\_dir*)*, [14](#page-13-0) zenodo\_get\_tarball, [27](#page-26-0) zenodo\_get\_tarballurl

*(*zenodo\_get\_tarball*)*, [27](#page-26-0)